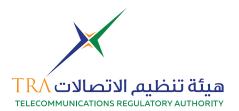

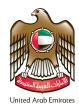

### **Custom Release Permit for Telecommunication Devices**

### CUSTOM RELEASE PERMIT FOR TELECOMMUNICATION DEVICES

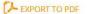

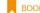

BOOKMARK THIS PAGE

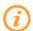

#### **ABOUT THE SERVICE**

This service involves seeking customs clearance permit for telecommunications equipment in the UAE / service will be requested from (all of the UAE) and the UAE of the UAE of

- Individuals who are interested in importing telecommunications equipment for personal use.
- Manufacturers and suppliers of telecommunications equipment in the UAE registered with TRA.
- International companies or local companies those will attend exhibitions in UAE

Please check the user guide for using the system in order to apply for the service.

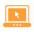

#### SERVICE PROCESS

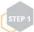

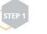

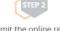

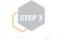

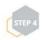

Review the application Get the service

Click on start service and then login using your credential or create a new account

Submit the online request form

from TRA

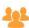

### TARGET AUDIENCE

- Individuals who are interested in importing telecommunications equipment for personal use.
- Manufacturers and suppliers of telecommunications equipment in the
- International companies or local companies those will attend exhibitions in

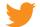

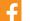

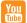

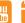

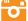

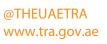

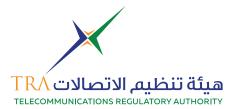

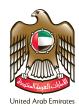

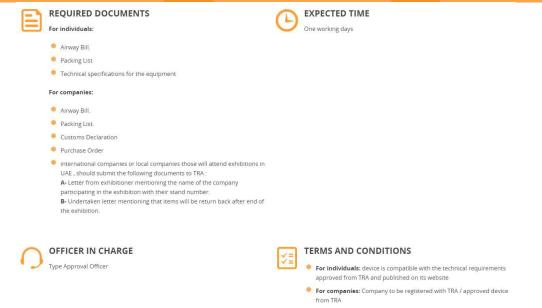

### Visit TRA web site to apply for custom clearance www.tra.gov.ae 1-Go to e-Services then Select Custom Release Permit for telecom devices

| ABOUT TRA                                           | E-SERVICES                                                     | OPEN DATA                                            | YOUR VOICE                                       | MEDIA HUB                                            |
|-----------------------------------------------------|----------------------------------------------------------------|------------------------------------------------------|--------------------------------------------------|------------------------------------------------------|
| Wireless Services                                   | Registration of Telecom Devices and<br>Telecom Devices Dealers | Customer Affairs                                     | ae Domain Services                               | e-Commerce Services                                  |
| Class Authorization wireless services authorization | Custom Release Permit for telecom devices                      | Complaint about TRA                                  | License of Authorized Domain<br>Registrars       | No-objection on practicing e-activity                |
| fixed wireless services authorization               | Register Telecommunications<br>Supplier                        | Consumer Disputes with licensees on telecom services | Renew License of Authorized<br>Domain Registrars | Renew License of e-accreditation<br>service provider |
| View All >                                          | View All >                                                     | View All >                                           | View All >                                       | View All >                                           |
| Other services                                      |                                                                |                                                      |                                                  |                                                      |
| SIM Card Pointe of Sale Registration                |                                                                |                                                      |                                                  |                                                      |
| TRA Supplier registration                           |                                                                |                                                      |                                                  |                                                      |
| View All >                                          |                                                                |                                                      |                                                  |                                                      |

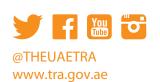

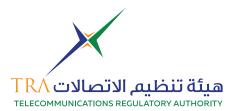

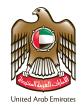

### 2 - Start the service

### **CUSTOM RELEASE PERMIT FOR TELECOMMUNICATION DEVICES**

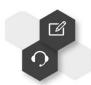

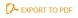

BOOKMARK THIS PAGE

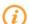

#### **ABOUT THE SERVICE**

This service involves seeking customs clearance permit for telecommunications equipment in the UAE / service will be requested from

- Individuals who are interested in importing telecommunications equipment for personal use.
- Manufacturers and suppliers of telecommunications equipment in the UAE registered with TRA.
- International companies or local companies those will attend exhibitions in UAE

Please check the  ${\color{blue} user\ guide}$  for using the system in order to apply for the service.

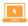

#### SERVICE PROCESS

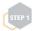

account

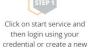

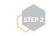

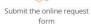

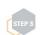

Review the application from TRA

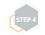

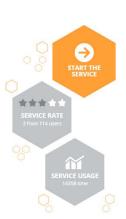

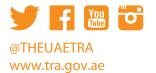

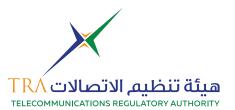

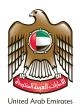

### 3 - Login with your email and password

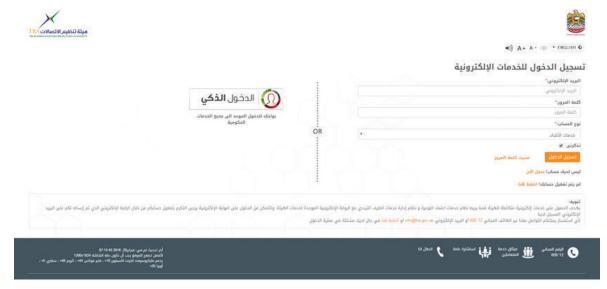

## 4- Select your company

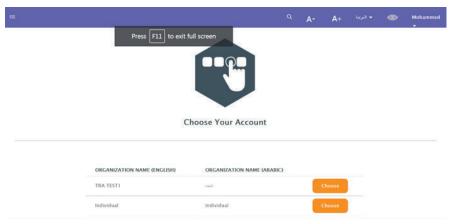

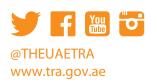

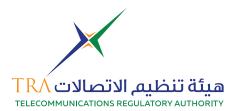

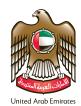

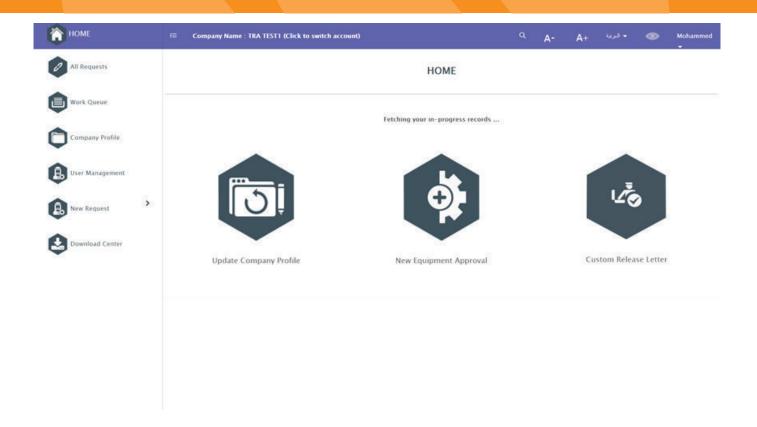

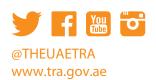

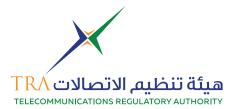

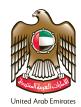

5 - Custom clearance for registered equipment if the equipment been approved by TRA or temporary, own use for equipment dose not required TRA approval.

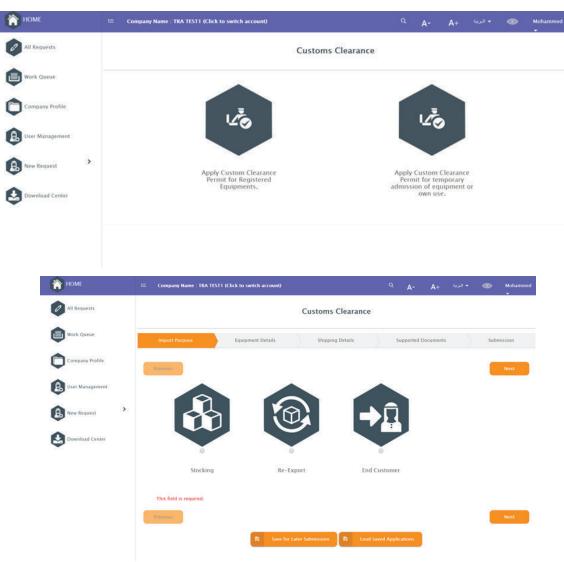

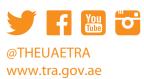

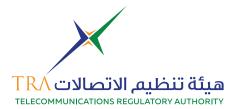

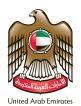

## 6 - Fill in all equipment details and click add for each model

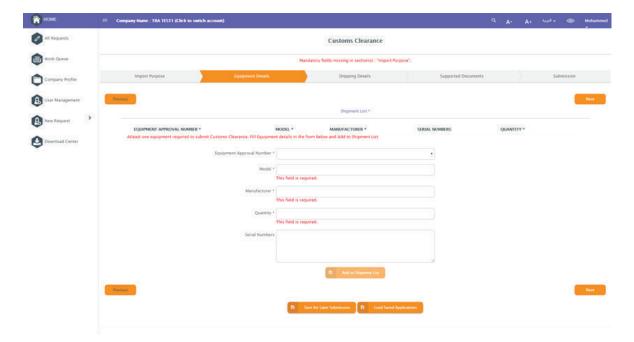

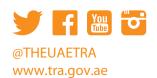

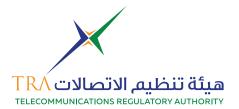

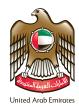

# 7- Enter the shipping details

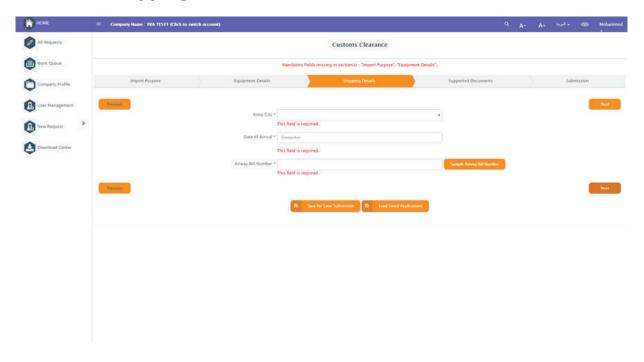

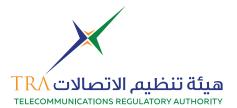

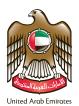

## 9 - Attached supporting documents

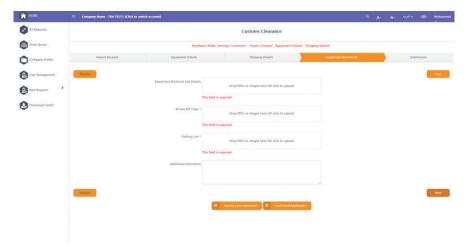

## 10 - Submit the application

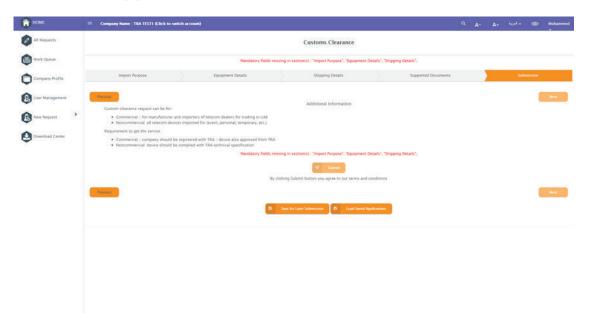

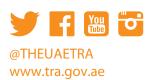

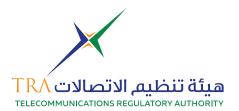

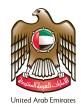

## 11 - To check application status (click) on all requests

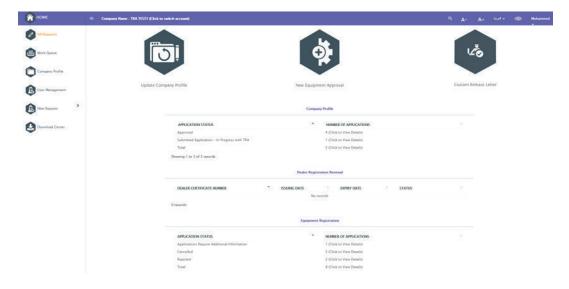

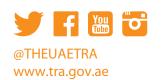